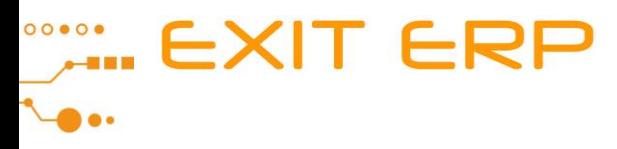

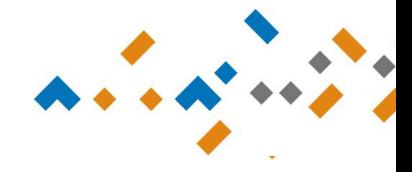

# **Nuevas funcionalidades versión 5.00**

#### **CONTABILIDAD**

- Se incorpora como nueva provincia La Isla de la Palma (código 53), tal como indica la AEAT para informar de ello en los casos necesarios.
- Se cambia la descripción de la transacción 60 y se adapta la generación del SII para enviarla a la AEAT con el Tipo Exención E4, incluyéndose en el modelo 303 en la casilla 60.

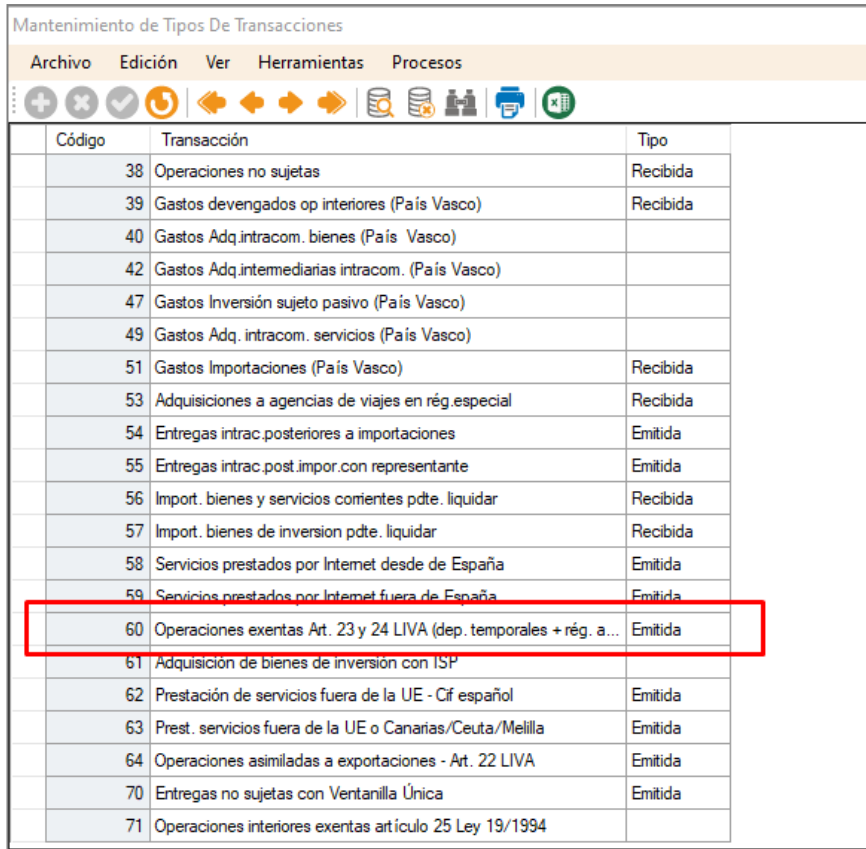

Microcompostela, S.L. Avda. Rosalía de Castro, 78 Bajo - 15895 Milladoiro Tel. 981 523 375 info@microcompostela.com

**MICroComposteLa** 

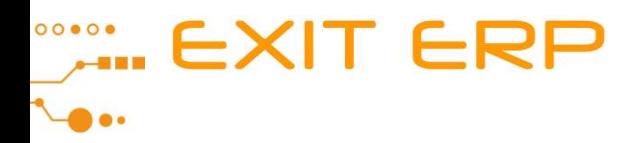

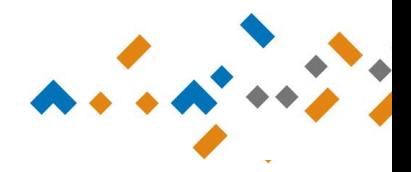

## NORMA 43

- Se incorporan varios cambios en el proceso de contabilización de la Norma 43:
	- Hasta esta versión, cuando había varios efectos posibles para poder ser enlazados con un registro de la Norma 43, la aplicación enlazaba uno de ellos. Ahora podremos decidir si en ese caso queremos que lo siga haciendo así o que no enlace ninguno. Para ello aparece un campo nuevo en el mantenimiento de Bancos Empresa:

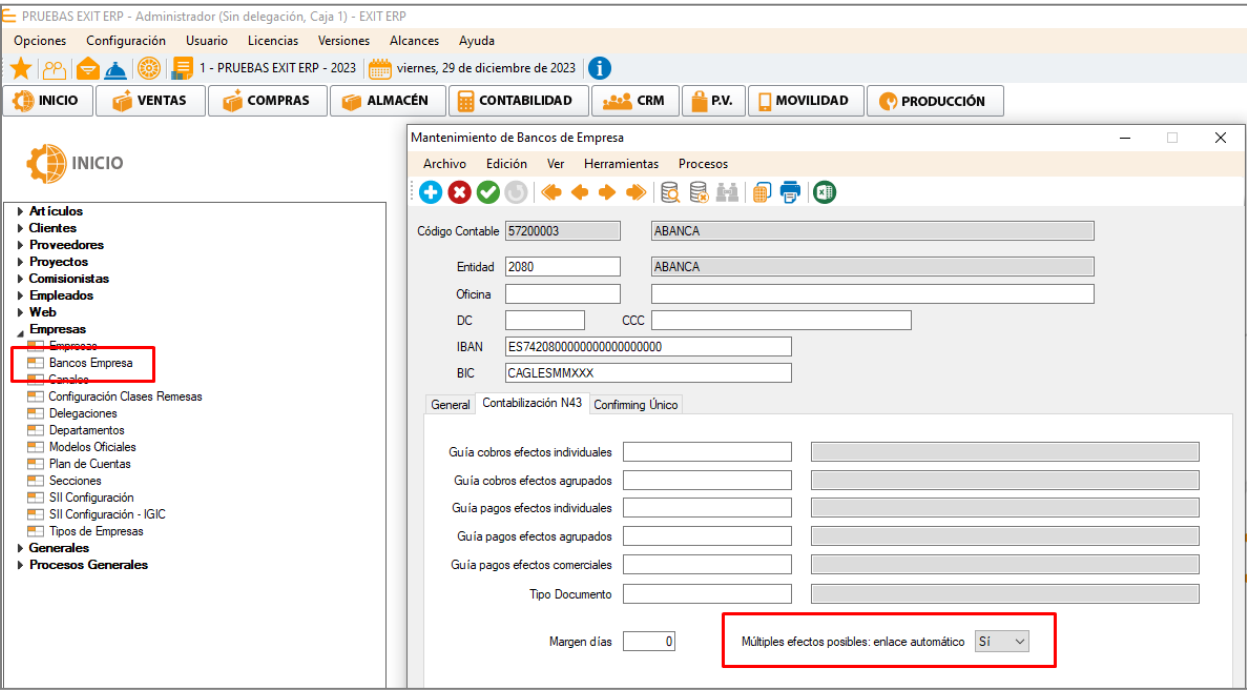

 Se incorporan 2 nuevas opciones en la barra de herramientas, para seleccionar o deseleccionar registros (en sustitución de la antigua de invertir selección).

#### Ahora:

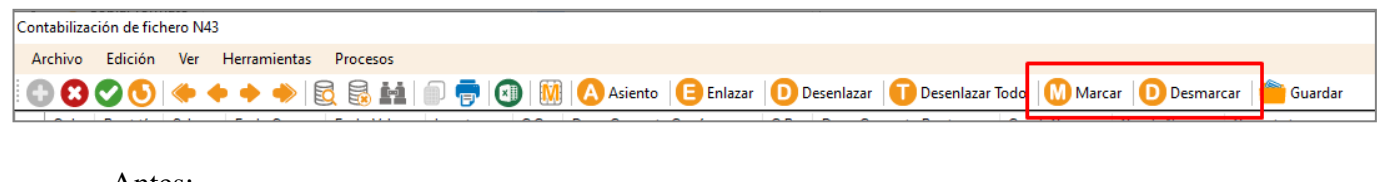

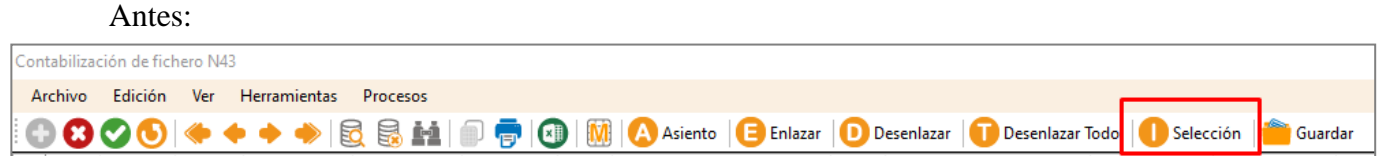

Microcompostela, S.L. Avda. Rosalía de Castro, 78 Bajo - 15895 Milladoiro Tel. 981 523 375 info@microcompostela.com

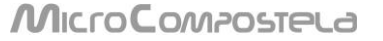

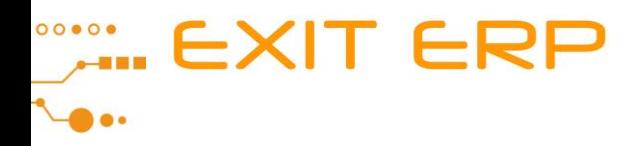

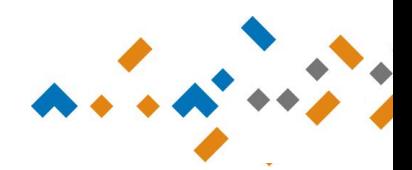

- En general se mejoran los comportamientos de la pantalla: las opciones de Marcar como contabilizado o marcar como no contabilizado, Desenlazar, Marcar o Desmarcar, se pueden ejecutar aunque la selección incluya registros que ya tengan los status correspondientes con el mismo valor que queremos poner. Se mejora el comportamiento de la pantalla cuando hay muchos registros y seleccionamos individualmente alguno.
- Se soluciona la incidencia que se daba cuando había varios usuarios trabajando con distintos procesos de la Norma 43 en la misma empresa, aunque fuese en distinto banco.

### **IMPRESOS OFICIALES**

- Se realizan las modificaciones necesarias para la presentación del modelo 390 del ejercicio 2023, adaptándolo a los cambios de diseño aprobadas por la AEAT para incorporar los datos correspondientes a los tipos de IVA y Recargo vigentes en 2023.
- Se adapta la generación del fichero del modelo 190 al diseño de registros del ejercicio 2023.

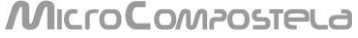